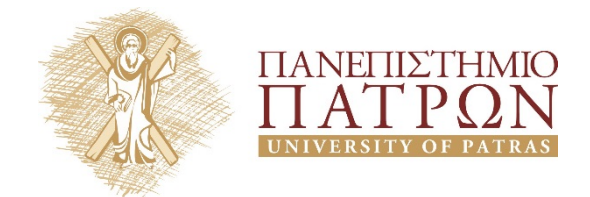

## **Οργάνωση Υπολογιστών**

Επιμέλεια:

Γεώργιος Θεοδωρίδης, Επίκουρος Καθηγητής

Ανδρέας Εμερετλής, Υποψήφιος Διδάκτορας

Τμήμα Ηλεκτρολόγων Μηχανικών και Τεχνολογίας Υπολογιστών

# **ANOIKTA ακαδημαϊκά ΠΠ**

## **Άδειες Χρήσης**

- Το παρόν υλικό διατίθεται με τους όρους της άδειας χρήσης Creative Commons Αναφορά, Μη Εμπορική Χρήση Παρόμοια Διανομή 4.0 ή μεταγενέστερη, Διεθνής Έκδοση. Εξαιρούνται τα αυτοτελή έργα τρίτων π.χ. φωτογραφίες, διαγράμματα κ.λ.π., τα οποία εμπεριέχονται σε αυτό και τα οποία αναφέρονται μαζί με τους όρους χρήσης τους στο «Σημείωμα Χρήσης Έργων Τρίτων».
- Για εκπαιδευτικό υλικό, όπως εικόνες, που υπόκειται σε άλλου τύπου άδειας χρήσης, η άδεια χρήσης αναφέρεται ρητώς.

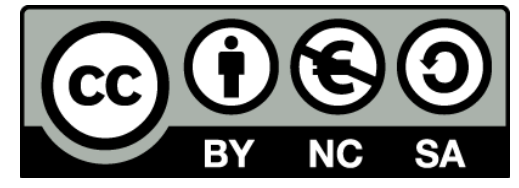

Ως **Μη Εμπορική** ορίζεται η χρήση:

- που δεν περιλαμβάνει άμεσο ή έμμεσο οικονομικό όφελος από την χρήση του έργου, για το διανομέα του έργου και αδειοδόχο
- που δεν περιλαμβάνει οικονομική συναλλαγή ως προϋπόθεση για τη χρήση ή πρόσβαση στο έργο
- που δεν προσπορίζει στο διανομέα του έργου και αδειοδόχο έμμεσο οικονομικό όφελος (π.χ. διαφημίσεις) από την προβολή του έργου σε διαδικτυακό τόπο

## **Διατήρηση Σημειωμάτων**

Οποιαδήποτε αναπαραγωγή ή διασκευή του υλικού θα πρέπει να συμπεριλαμβάνει:

- το Σημείωμα Αναφοράς
- το Σημείωμα Αδειοδότησης
- τη Δήλωση Διατήρησης Σημειωμάτων
- το Σημείωμα Χρήσης Έργων Τρίτων (εφόσον υπάρχει)

μαζί με τους συνοδευόμενους υπερσυνδέσμους.

## **Ανάπτυξη**

Το παρόν εκπαιδευτικό υλικό αναπτύχθηκε στο Τμήμα Ηλεκτρολόγων Μηχανικών και Τεχνολογίας Υπολογιστών του Πανεπιστημίου Πατρών.

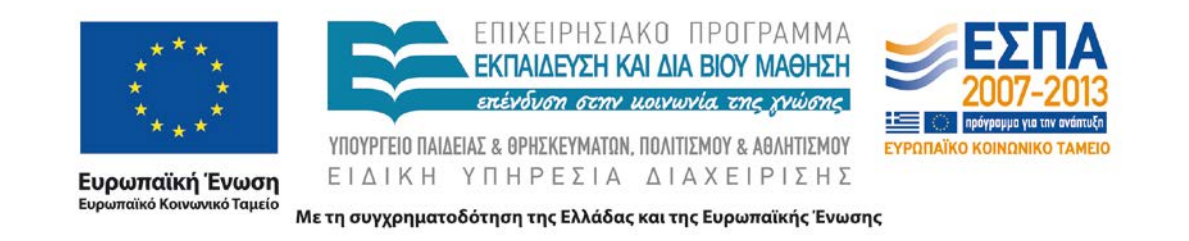

## **ΚΕΦΑΛΑΙΟ 2**

## **Η ΓΛΩΣΣΑ ΤΟΥ ΥΠΟΛΟΓΙΣΤΗ**

Υποθέστε ότι οι μεταβλητές f, g, h ανατίθενται στους καταχωρητές \$s0, \$s1, \$s2, αντίστοιχα. Υποθέστε επίσης ότι η διεύθυνση βάσης των πινάκων A και B βρίσκεται στους καταχωρητές \$s6, και \$s7, αντίστοιχα.

**A.**  $f = -g + h + B[2];$ 

**B.**  $f = A[B[g]+4]$ ;

Για τις παραπάνω εντολές της C, ποιος είναι ο αντίστοιχος κώδικας συμβολικής γλώσσας του MIPS;

#### **ΛΥΣΗ**

#### **Α.**

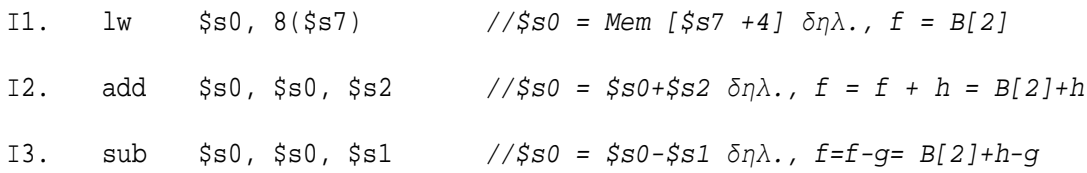

Στην 1η εντολή εκτελείται η πράξη f = B[2]. Ο πίνακας Β περιέχει τα στοιχεία Β[0], Β[1], Β[2], κλπ. Επομένως, το στοιχείο Β[2] είναι το 3<sup>ο</sup> στοιχείο του πίνακα. άρα, μέσω της εντολής lw πρέπει να κάνουμε προσπέλαση στο 3<sup>ο</sup> στοιχείο του πίνακα. Εφόσον η διεύθυνση βάσης του πίνακα Β βρίσκεται στον καταχωρητή \$s7 τότε η διεύθυνση του B[2] είναι ίση με Διεύθυνση βάσης του Β + 8 δηλαδή, \$s7 +8. Θυμηθείτε ότι μία λέξη είναι 4 bytes (32 bits). Άρα, οι διευθύνσεις διαδοχικών στοιχείων ενός πίνακα έχουν απόσταση μεταξύ τους ίση με 4. Αναλυτικότερα, η οργάνωση του πίνακα Β στη μνήμη έχει ως εξής

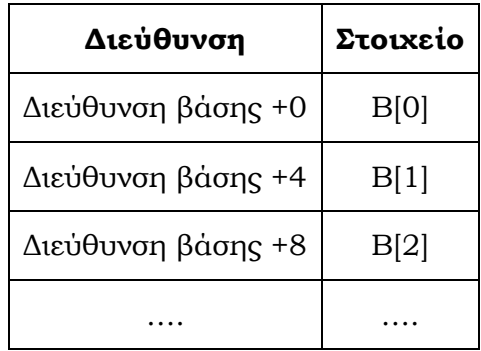

Η λειτουργία των επόμενων εντολών είναι προφανής και εξηγείται στα σχόλια αυτών.

#### **B.**

Στην περίπτωση αυτή πρέπει:

- i) να προσπελάσουμε τον πίνακα Β και να διαβάσουμε το στοιχείο (δεδομένο) B[g]
- ii) να εκτελέσουμε την πράξη Β[g]+4
- iii) να διαβάσουμε το στοιχείο Α[Β[g]+4]

Σύμφωνα με την εξήγηση του προηγούμενου ερωτήματος, η διεύθυνση του στοιχείου Β[g] είναι ίση με Διεύθυνση\_βάσης\_Β + 4g με g= 0, 1, 2, …

Το ίδιο επίσης ισχύει και για την προσπέλαση του πίνακα Α.

Όσον αφορά το πολλαπλασιασμό χ4, αυτός υλοποιείται με αριστερή ολίσθηση δύο θέσεων. Επομένως, έχουμε:

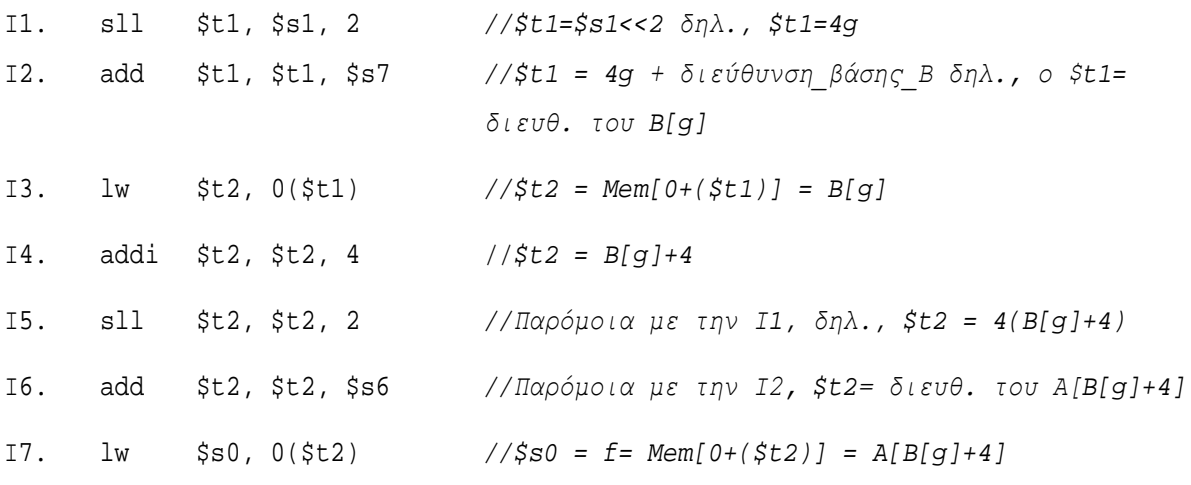

Στον επόμενο πίνακα δίνονται δύο εντολές και η περιγραφή τους, οι οποίες δεν περιλαμβάνονται στο σύνολο εντολών του MIPS. Για κάθε περίπτωση βρείτε μία ακολουθία εντολών του MIPS που εκτελούν την αντίστοιχη λειτουργία

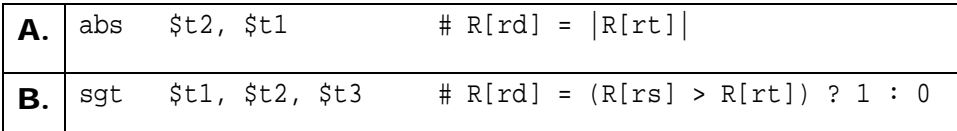

#### **ΛΥΣΗ**

Η 1η περίπτωση αφορά τον υπολογισμό της απόλυτης τιμής. Επίσης, η 2η περίπτωση αφορά τη λειτουργία set-greater-than δηλαδή, ο καταχωρητής προορισμού R[rd] είναι ίσος με R[rd] = 1 αν R[rs] > R[rt]. Είναι προφανές ότι η εντολή αυτή είναι τύπου R και στη συγκεκριμένη περίπτωση έχουμε: R[rd] = \$t1, R[rs] = \$t2 και R[rt] = \$t3.

Δύο δυνατές υλοποιήσεις με εντολές MIPS για τις λειτουργίες αυτές είναι οι ακόλουθες:

**Α.** 

```
abs:
sub $t2, $zero, $t1 //$t2 = 0 - $t1, $t2 = -$t1
slt $t3, $t1, $zero //αν $t1<0 τότε $t3=1; αλλιώς $t3=0 δηλ., $t1≥0
bne $t3, $zero, DONE //αν $t3≠0 (δηλ, $t3=1 άρα $t1<0) άλμα στο DONE
add $t2, $zero, $t1 //$t1≥0, $t2=$t1+0=$t1
DONE
Β. 
sgt:
```
slt \$t1, \$t3, \$t2 *//αν* \$t3<\$t2 τότε \$t1=1, αλλιώς \$t1=0

Παρακάτω δίνονται δύο βρόχοι στη συμβολική γλώσσα του MIPS. Αν υποθέσουμε ότι η αρχική τιμή των καταχωρητών \$t1 και \$ s1 είναι  $10_{10}$  και 0 αντίστοιχα, ποια είναι η τιμή του καταχωρητή \$s1 μετά την εκτέλεση των δύο βρόχων; Για καθέναν από τους παραπάνω βρόχους, γράψτε σε συμβολική γλώσσα C την ισοδύναμη ρουτίνα. Υποθέστε ότι οι καταχωρητές \$s1, \$t1, και \$t2 είναι οι ακέραιοι B, i, και temp, αντίστοιχα.

```
A. LOOP: slt $t2, $0, $t1
           bne $t2, $0, ELSE
           j DONE
   ELSE: addi $s1, $s1, 2
           subi $t1, $t1, 1
           j LOOP
```
DONE:

```
Β. LOOP: addi $t2, $0, 10
   LOOP2: addi $s1, $s1, 2
            subi $t2, $t2, 1
            bne $t2, $0, LOOP2
            subi $t1, $t1, 1
            bne $t1, $0, LOOP
```

```
DONE:
```
#### **ΛΥΣΗ**

#### **Α.** Αναλύοντας τον κώδικα έχουμε:

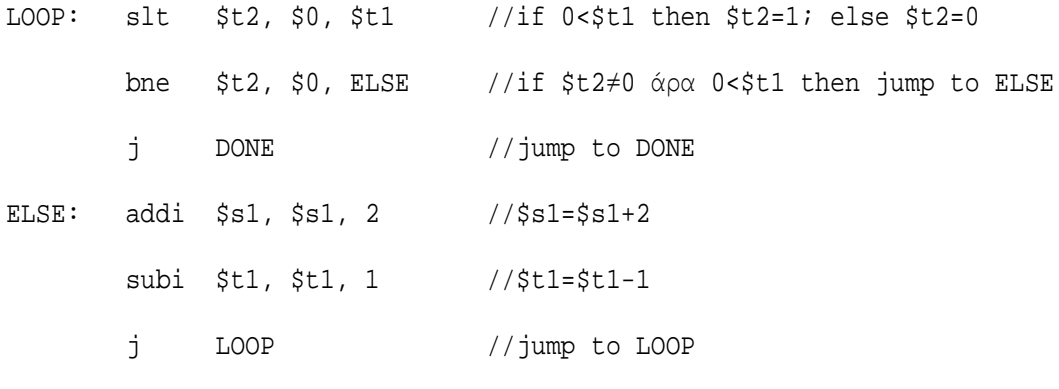

DONE:

Με βάση την παραπάνω ανάλυση του κώδικα συμπεραίνουμε τα ακόλουθα. Αρχικά γίνεται ένας έλεγχος αν ο \$t1 είναι θετικός (\$t1>0). Αν ο \$t1>0 τότε η εντολή bne στέλνει την εκτέλεση του προγράμματος στο ELSE. Αλλιώς η επόμενη εντολή, j DONE, στέλνει την εκτέλεση στον τερματισμό. Όταν η εκτέλεση του κώδικα έρθει στο ELSE, τότε γίνονται οι πράξεις \$s1 = \$s1 + 2 και \$t1 = \$t1 - 1. Στη συνέχεια με την εντολή j LOOP, γίνεται άλμα στο LOOP και ο βρόχος επαναλαμβάνεται. Επομένως, ο αντίστοιχος ψευδό-κώδικας είναι:

```
i=10 // από την εκφώνηση $st1=10
do{
   B+=2;i=i-1;while (i>0); }
```
Δεδομένου ότι η αρχική του i = \$t1 = 10, ο βρόχος θα εκτελεστεί 10 φορές. Επίσης, σε κάθε εκτέλεση γίνεται η πράξη \$s1 = \$s1 + 2 (Β=Β+2) και καθώς η αρχική τιμή του \$s1 είναι \$s1 = 0, μετά το τέλος των 10 επαναλήψεων η τιμή του \$s1 θα είναι \$s1 = 20 δηλαδή, Β=20.

#### **Β.** Αναλύοντας τον κώδικα έχουμε:

![](_page_7_Picture_273.jpeg)

DONE:

Με βάση την παραπάνω ανάλυση του κώδικα συμπεραίνουμε τα ακόλουθα. Αρχικά ο καταχωρητής \$t2 που αντιστοιχεί στη μεταβλητή temp αρχικοποιείται στην τιμή 10 δηλαδή, temp=10. Στη συνέχεια εκτελείται ο εσωτερικός βρόχος LOOP2, όπου γίνονται οι πράξεις \$s1=\$s1+2 και \$t2=\$t2-1 δηλαδή, Β=Β+2 και temp= temp-1. Στο τέλος του βρόχου γίνεται ο έλεγχος αν temp=0. Όσο ισχύει temp≠0, επαναλαμβάνεται ο βρόχος LOOP2. Όταν temp= 0, τότε γίνεται η πράξη \$t1=\$t1-1 δηλαδή, i=i-1 και όσο i≠0 επαναλαμβάνεται ο εξωτερικός βρόχος LOOP. Έτσι, με βάση τα παραπάνω α αντίστοιχος ψευδό-κώδικας C δίνεται παρακάτω.

```
i=10 // από την εκφώνηση $ st1=10
do{
   temp 10
          do {
          B+=2;temp=temp-1;}
          while (temp>0)
   i=i-1;while (i>0); }
```
Από την εκφώνηση έχουμε ότι i=\$t2=10. Με βάση την ανάλυση του κώδικα ο εξωτερικός βρόχος εκτελείται 10 φορές, ενώ ο εσωτερικός βρόχος εκτελείται 100 φορές (10 φορές για κάθε επανάληψη του εξωτερικού βρόχου). Εφόσον, σε κάθε επανάληψη του εσωτερικού βρόχου γίνεται η πράξη Β=Β+2 με αρχική τιμή του Β=0, η τελική τιμή είναι Β=200.

Θεωρείστε τους δύο κώδικες C που δίνονται παρακάτω

![](_page_9_Picture_247.jpeg)

**Α.** Για τις παραπάνω περιπτώσεις, μεταφράστε τους κώδικες της C σε κώδικα συμβολικής γλώσσας του MIPS. Υποθέστε ότι οι τιμές των μεταβλητών a, b, i, j βρίσκονται στους καταχωρητές \$s0, \$s1, \$t0, \$t1, αντίστοιχα. Επίσης, υποθέστε ότι ο καταχωρητής \$s2 περιέχει τη διεύθυνση βάσης του πίνακα Β.

**Β.** Πόσες εντολές χρειάζονται για την υλοποίηση του κώδικα C; Αν οι μεταβλητές a και b έχουν αρχικές τιμές 10 και 1, αντίστοιχα, ενώ όλα τα στοιχεία του Β είναι αρχικά 0, πόσες εντολές MIPS εκτελούνται;

#### **ΛΥΣΗ**

#### **Α.**

#### Περίπτωση 1

Για την περίπτωση αυτή πρέπει να υλοποιηθούν τα ακόλουθα. Αρχικά πρέπει ο καταχωρητής \$t0, που αντιστοιχεί στη μεταβλητή i, να πάρει την τιμή 0. Στη συνέχεια να γίνει ένας έλεγχος αν i < 8 . Όσο ισχύει i < 8, πρέπει να εκτελούνται οι πράξεις i = i + 1 και a = a + b. Έτσι, με βάση τα παραπάνω, μία υλοποίηση σε συμβολική γλώσσα MIPS είναι η ακόλουθη

```
 addi $t0, $zero, 0 //i=$t0=$0+0=0
       beq $zero, $zero, TEST //jump to TEST. Μία ενναλακτική υλοπ. της JUMP
LOOP: add $s0, $s0, $s1 //$s0=$s0+$s1 δηλ. a=a+b
       addi $t0, $t0, 1 //$t0=$t0+1 δηλ. i=i+1
TEST slti $t2, $t0, 8 //if $t0<8(\delta n\lambda, i<8) then $t2=1; else $t2=0 bne $t2, $zero, LOOP // if $t2≠0 jump to LOOP
DONE
```
#### Περίπτωση 2

Στην περίπτωση αυτή πρέπει να υλοποιηθούν οι ακόλουθες λειτουργίες. Πρώτον, πρέπει να γίνεται έλεγχος αν a < 10. Όσο ισχύει a < 10, πρέπει να γίνουν οι πράξεις  $B[a] = a + b$  και  $a = a + 1$ , θεωρώντας ότι η αρχική τιμή του a είναι ίση με 0.

Για την πράξη B [a] = a + b πρέπει να γίνει η πρόσθεση a + b και να βρεθεί η διεύθυνση του στοιχείου B [a] όπου θα αποθηκευθεί το αποτέλεσμα της πρόσθεσης. Η πρόσθεση υλοποιείται με την εντολή add χρησιμοποιώντας ως καταχωρητές πηγής τους \$s0 και \$s1, στους οποίους βρίσκονται σύμφωνα με την εκφώνηση τις τιμές των a και b. Για τον υπολογισμό της διεύθυνσης B [a] πρέπει να λάβουμε υπόψη την οργάνωση του πίνακα D στη μνήμη. Η οργάνωση αυτή έχει ως εξής:

![](_page_10_Picture_274.jpeg)

Επομένως, η διεύθυνση του κάθε στοιχείου D[a] υπολογίζεται με τον ακόλουθο τρόπο: *Διεύθυνση\_D[a] = Διεύθυνση\_βάσης\_*B*+ απόσταση\_στοιχείου\_D[a]\_από\_τη\_βάση*.

Δεδομένου ότι οι λέξεις έχουν μήκος 4 bytes, τότε ο υπολογισμός μεταφράζεται σε *Διεύθυνση\_D[a] = Διεύθυνση\_βάσης\_*B*+ 4\*a*.

Συνεπώς, με βάση τα παραπάνω έχουμε τον ακόλουθο κώδικα MIPS

![](_page_10_Picture_275.jpeg)

DONE

**B.**

#### Περίπτωση 1

Στην περίπτωση αυτή απαιτούνται 6 εντολές MIPS για την υλοποίηση του C κώδικα. Όσον αφορά το πλήθος των εκτελούμενων εντολών αυτές είναι 44. Συγκεκριμένα, ο βρόχος αποτελείται από 4 εντολές και εκτελείται 10 φορές. Επομένως, εκτελούνται 4χ10=40 εντολές. Επίσης, στην αρχή εκτελούνται οι δυο πρώτες και οι δύο τελευταίες εντολές. Άρα, σύνολο 44 εκτελούμενες εντολές.

#### Περίπτωση 2

Στην περίπτωση αυτή απαιτούνται 8 εντολές MIPS για την υλοποίηση του C κώδικα. Δεδομένου ότι a=10 εκτελούνται μόνο οι δύο πρώτες εντολές.

Για τον παρακάτω κώδικα C γράψτε ένα ισοδύναμο πρόγραμμα στη συμβολική γλώσσα του MIPS. Θεωρείστε ότι η πρώτη συνάρτηση (compare) είναι αυτή που εκτελείται πρώτη. Επίσης, υποθέστε ότι οι τιμές των μεταβλητών a, και b βρίσκονται στους καταχωρητές \$s1, και \$s2 αντίστοιχα, ενώ το αποτέλεσμα επιστρέφεται στον καταχωρητή \$v0.

```
int compare(int a, int b) {
    if (sub(a, b) >= 0) return 1; 
     else 
         return 0;
}
int sub (int a, int b) { 
     return a–b;}
```
#### **ΛΥΣΗ**

Στην περίπτωση αυτή όπου έχουμε κλήση μίας συνάρτησης θα πρέπει να χρησιμοποιηθούν οι εντολές jal και jr ra. Όταν καλείται μία συνάρτηση, η εντολή jal αποθηκεύει στοn καταχωρητή ra (return address) τη διεύθυνση επιστροφής του καλούντος προγράμματος και εκτελεί άλμα στη διεύθυνση όπου βρίσκονται οι εντολές της συνάρτησης. Η διεύθυνση επιστροφής του καλούντος προγράμματος είναι η διεύθυνση της επόμενης εντολής αυτού. Επίσης, η εντολή jr ra δίνει τιμή στον καταχωρητή PC την τιμή του καταχωρητή ra δηλαδή, PC=ra.

Με βάση τα παραπάνω, μια υλοποίησε σε γλώσσα MIPS είναι η ακόλουθη.

![](_page_12_Picture_226.jpeg)

#### Οργάνωση Υπολογιστών

![](_page_13_Picture_312.jpeg)

Στην παραπάνω υλοποίηση θεωρούμε ότι το κύριο πρόγραμμα κάλεσε στην εντολή Ι100 τη συνάρτηση compare. Επομένως, η διεύθυνση επιστροφής είναι η διεύθυνση της επόμενης εντολής Ι101. Επίσης, χρησιμοποιούμε τον καταχωρητή \$t2 σαν προσωρινή μεταβλητή στην οποία δίνουμε τις τιμές 0, 1. Αρχικά στην εντολή Ι4 δίνουμε την τιμή \$t2=1 και ελέγχουμε στις εντολές Ι5-Ι7 αν a-b≥0. Αν η συνθήκη ισχύει, τότε η εκτέλεση του κώδικα πάει στην ετικέτα (label) exit. Αλλιώς, γίνεται \$t2=0 και ακολουθούν οι επόμενες εντολές (label exit). Τέλος, η ετικέτα exit περιλαμβάνει της εντολές για τον καθορισμό της τιμής επιστροφής της συνάρτησης compare και τη διόρθωση του stack pointer.

## **Σημείωμα Αναφοράς**

Copyright Πανεπιστήμιο Πατρών, Γεώργιος Θεοδωρίδης, Οδυσσέας Κουφοπαύλου, «Οργάνωση Υπολογιστών» Έκδοση: 1.0 Πάτρα 2015 Διαθέσιμο στη διαδικτυακή διεύθυνση: <https://eclass.upatras.gr/courses/EE893/>

## **Χρηματοδότηση**

- Το παρόν εκπαιδευτικό υλικό έχει αναπτυχθεί στα πλαίσια του εκπαιδευτικού έργου του διδάσκοντα.
- Το έργο «**Ανοικτά Ακαδημαϊκά Μαθήματα στο Πανεπιστήμιο Πατρών**» έχει χρηματοδοτήσει μόνο τη αναδιαμόρφωση του εκπαιδευτικού υλικού.
- Το έργο υλοποιείται στο πλαίσιο του Επιχειρησιακού Προγράμματος «Εκπαίδευση και Δια Βίου Μάθηση» και συγχρηματοδοτείται από την Ευρωπαϊκή Ένωση (Ευρωπαϊκό Κοινωνικό Ταμείο) και από εθνικούς πόρους.

![](_page_14_Picture_7.jpeg)

Ευρωπαϊκή Ένωση παϊκό Κοιν νικό Ταμείο

![](_page_14_Picture_9.jpeg)

![](_page_14_Picture_10.jpeg)

ΥΠΟΥΡΓΕΙΟ ΠΑΙΔΕΙΑΣ & ΘΡΗΣΚΕΥΜΑΤΩΝ, ΠΟΛΙΤΙΣΜΟΥ & ΑΘΛΗΤΙΣΜΟΥ EIAIKH ΥΠΗΡΕΣΙΑ ΔΙΑΧΕΙΡΙΣΗΣ

Με τη συγχρηματοδότηση της Ελλάδας και της Ευρωπαϊκής Ένωσης